# PIERRE THIONET

### Un indice statistique destiné à la comparaison des prévisions et des réalisations

*Journal de la société statistique de Paris*, tome 105 (1964), p. 181-189 <[http://www.numdam.org/item?id=JSFS\\_1964\\_\\_105\\_\\_181\\_0](http://www.numdam.org/item?id=JSFS_1964__105__181_0)>

© Société de statistique de Paris, 1964, tous droits réservés.

L'accès aux archives de la revue « Journal de la société statistique de Paris » (<http://publications-sfds.math.cnrs.fr/index.php/J-SFdS>) implique l'accord avec les conditions générales d'utilisation (<http://www.numdam.org/conditions>). Toute utilisation commerciale ou impression systématique est constitutive d'une infraction pénale. Toute copie ou impression de ce fichier doit contenir la présente mention de copyright.

## $N$ UMDAM

*Article numérisé dans le cadre du programme Numérisation de documents anciens mathématiques* <http://www.numdam.org/>

### **VI**

### **UN INDICE STATISTIQUE DESTINÉ A LA COMPARAISON DES PRÉVISIONS ET DES RÉALISATIONS**

#### **OBJET DE L ARTICLE**

**La présente note est destinée à faire connaître les propriétés d'un indice statistique**  employé par certains économistes pour comparer un ensemble de prévisions et de réalisations.<sup>"</sup> **Cet indice est indiqué notamment par H. Theil dans** *Economie Forecast ans Policy* **(Amsterdam, 2<sup>e</sup> éd. 1961), et est employé par la Communauté Économique Européenne.** 

#### **DÉFINITION DE L'iNDICE**

Soit une variable économique X dont les valeurs à des dates également espacées

$$
t=0, 1, 2, 3 \ldots T
$$

font l'objet de prévisions

$$
\mathbf{P_0} \mathbf{P_1} \mathbf{P_2} \mathbf{P_3} \dots \mathbf{P_T}
$$

et qui prennent ensuite les valeurs (appelées *réalisations)* :

$$
R_0 R_1 R_2 R_3 \ldots R_T
$$

Posons 
$$
b^2 = P_0^2 + P_1^2 + P_2^2 + \ldots + P_T^2
$$
  
\n $c^2 = R_0^2 + R_1^2 + R_2^2 + \ldots + R_T^2$   
\n $a^2 = (R_0 - P_0)^2 + (R_1 - P_1)^2 + \ldots + (R_T - P_T)^2$ 

autrement dit

$$
b^2 = \Sigma P^2, c^2 = \Sigma R^2; b \geq 0, c \geq 0
$$
  

$$
a^2 = \Sigma (R - P)^2; a \geq 0
$$

L'indice employé pour apprécier la concordance des prévisions et des réalisations est

$$
Q=\frac{a}{b+c}
$$

autrement **dit** 

$$
Q=\frac{\sqrt{\Sigma\left(R-P\right)^2}}{\sqrt{\Sigma P^2}+\sqrt{\Sigma R^2}}
$$

*Exemples :* Empruntons au S. E. E. F. les données suivantes (pour la France) (1) : Prévision P : un budget économique.

Réalisation R : les Comptes de la Nation.

a) *Exemples* (en milliards de francs) choisis pour avoir Q très grand.

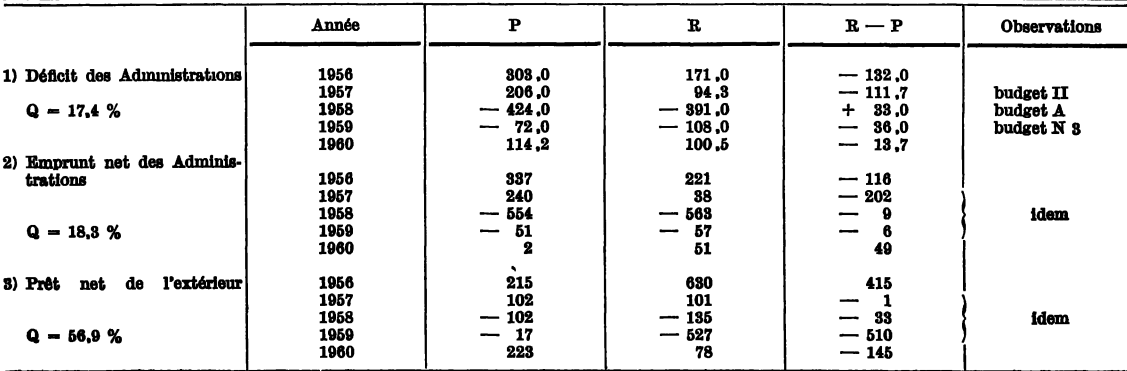

**(1) Communiquées spécialement par la division des Comptes et Budgets du S. £. E. F.** 

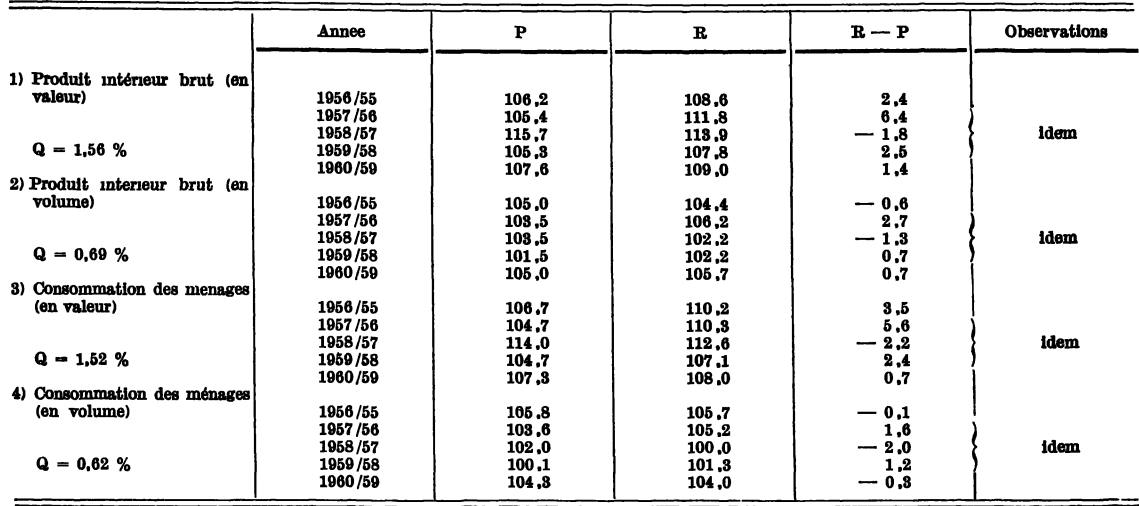

**b)** *Exemples* **où P, T sont des proportions pour cent (ratios d'une année sur l'autre).** 

#### PROPRIÉTÉS DE L'INDICE Q

**1.** *Uindice Q est nul* **si (et seulement si) chaque réalisation coïncide avec la prévision :** 

**En effet entraîne** 

 $P_0 = R_0; P_1 = R_1;$ <br>  $(R_i - P_i)^2 = 0$ **A m — 'V F quelle que soit la date t; d'où**   $a^2 = \sum (R - P)^2 = 0$ 

#### **2. Dans tous les autres cas,** *Q est positif.*

**3.** *Uindice Q prend la valeur 1* **si (cas général) toutes ses prévisions sont en sens contraire des réalisations, la proportion d'erreur étant rigoureusement la même chaque fois ainsi que dans les cas singuliers suivants :** 

**si toutes les prévisions sont nulles (auquel cas les réalisations peuvent être quelconques) ou encore si toutes les Téalisations sont nulles (et les prévisions quelconques).** 

*Verification*: 
$$
P = 0
$$
;  $Q = \frac{\sqrt{\Sigma R^2}}{\sqrt{\Sigma R^2}} = 1$  c'est l'un des cas singulars.  
\n $R = -nP$   
\n $a^2 = \Sigma (R - P)^2 = (n + 1)^2 \Sigma P^2 = (n + 1)^2 b^2$   
\n $b^2 = \Sigma P^2$ ;  $c^2 = n^2 \Sigma P^2 = n^2 b^2$   
\n $Q = \frac{a}{b + c} = \frac{(n + 1) b}{b + nb} = 1$ 

**c'est le cas général** 

**4.** *Réciproquement* 

on a 
$$
\begin{cases} Q = 1 \text{ dans les seuls cas précédents} \\ Q < 1 \text{ dans tous les autres cas} \end{cases}
$$

**En effet, dans l'espace à (T + 1) dimensions (rapporté à des axes orthonormés) considérons les points : 0 de coordonnées 0** 

> P de coordonnées P<sub>t</sub> ou P. R de coordonnées R<sub>*i*</sub> ou R<sub>i</sub>

 $\sqrt{\Sigma P^2}$  $=$  *b* est la distance OP

 $\sqrt{\Sigma R^2}$  = *c* est la distance OR

 $\sqrt{\Sigma(R - P)^2}$  = a est la distance PR

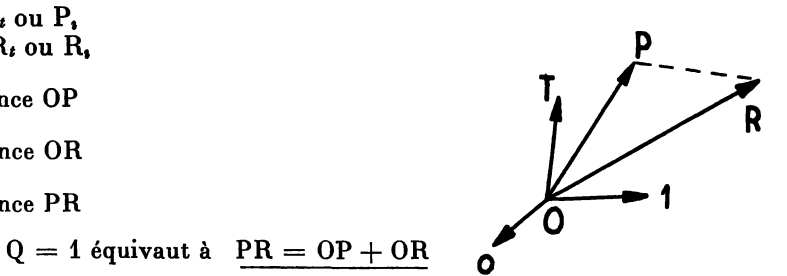

**relation qui est vérifiée si et seulement si POR sont alignés (dans l'ordre POR).** 

**L'inégalité | OP — OR | < PR < OP + OR est** *Vinégalité triangulaire* **bien connue (tout côté d'un triangle est compris entre la somme et la différence des deux autres); elle s'étend de 2 ou 3 dimensions, à un nombre quelconque de dimensions.** 

**5. Quand la série des comparaisons : Prévisions-Réalisations s'allonge d'une unité :** 

**5. 1. Si le dernier couple prévision-réalisation indique une coïncidence parfaite,**  *Vindice* **Q** *diminue* **(s'améliore) :** 

Car 
$$
Q_o = \frac{a}{b+c}
$$
 est manifestement plus grand que  

$$
Q_x = \frac{\sqrt{a^2 + (x-x)^2}}{\sqrt{b^2 + x^2} + \sqrt{c^2 + x^2}} = \frac{a}{b(1 + \frac{x^2}{b^2})^{\frac{1}{2}}} + c(1 + \frac{x^2}{c^2})^{\frac{1}{2}}.
$$

**5. 2. Si le dernier couple indique une prévision aussi mauvaise que la moyenne des précédentes,** *Vindice* **Q** *diminue* **(s'améliore)** 

Car 
$$
Q = \frac{a}{b+c}
$$
 est supérieur à
$$
q = \frac{\sqrt{a^2 + (x-y)^2}}{\sqrt{b^2 + x^2 + \sqrt{c^2 + y^2}}}
$$
 avec  $x = bz$ ,  $y = cz$   
d'ou
$$
q = Q\sqrt{\frac{1+d^2 z^2}{1 + z^2}}
$$
 avec  $d^2 = \left(\frac{b-c}{a}\right)^2$ 

Or 
$$
|b - c| < a \qquad d' \text{ot} \left(\frac{b - c}{a}\right)^{2} < 1,
$$

**est l'inégalité triangulaire rappelée plus haut; d'où :** 

$$
\frac{1+d^2 z^2}{1+z^2}<1\Rightarrow q
$$

**5. 3. Par conséquent Q peut rester constant ou même s'améliorer, alors que la dernière en date des comparaisons est un peu moins bonne que les précédentes.** 

 $a \qquad \qquad RP \qquad \qquad \text{and}$  $\mathbf{p} + \mathbf{c}$  or  $\mathbf{p} + \mathbf{v}$  in the series success-success-success-success-success-success-succes-succes-succes-succes-succes-succes-succes-succes-succes-succes-succes-succes-succes-succes-succes-succes-succes-succe

$$
P_0 = P_1 = \dots = P_T = P
$$
  

$$
R_0 = R_1 = \dots = R_T = R
$$

$$
\Rightarrow \qquad Q = \frac{\sqrt{n} |P - R|}{\sqrt{n} |P| + \sqrt{n} |R|} = \frac{|P - R|}{|P + R|}
$$

**P et R de même sens** 

$$
R = f P, f < 1 \Rightarrow Q = \frac{1 - f}{1 + f}
$$

#### **COMPARAISON ENTRE L'iNDICE Q ET LA CORRÉLATION**

**On sait que, si les réalisations R< étaient fonctions du premier degré des prévisions Q< (en particulier proportionnelles à celles-ci) la corrélation entre prévisions et réalisations serait égale à 1 ou à — 1.** 

Ainsi il n'y a pas coïncidence entre l'indice Q et le coefficient de corrélation usuel  $\rho$ .

**Pour obtenir la relation entre les deux indices, on peut procéder en deux étapes,en introduisant l'indice intermédiaire :** 

$$
\rho^{\star} = \frac{\Sigma P_{i} R_{i}}{\sqrt{\Sigma P_{i}^{2}} \sqrt{\Sigma R_{i}^{2}}} = \frac{\Sigma P_{i} R_{i}}{bc}
$$

**p\* coïnciderait avec p si les P< et R\* avaient leurs moyennes nulles.** 

**Les relations sont alors les suivantes :** 

$$
a^{2} = \Sigma (P_{i} - R_{i})^{2} = b^{2} + c^{2} - 2 \Sigma P_{i} R_{i}
$$
  
=  $b^{2} + c^{2} - 2 bc \rho^{*}$ 

**autrement dit p\* est le** *cosinus* **de l'angle POR du vecteur des prévisions P et du vecteur des réalisations R. D'où :** 

$$
1 - Q^2 = \frac{2bc}{(b+c)^2} (1 + \rho^*)
$$

Le facteur  $m = 2$   $bc/(b + c)^2$  passe par son maximum 1/2 quand  $b = c$  et reste voisin de ce **maximum quand** *c* **n'est pas foncièrement différent de** *b* **:** 

$$
Exemple
$$

| Example        | $c = 7$ $b/10$       | $m = 140/289 = 0,485$ |
|----------------|----------------------|-----------------------|
| $c = 6$ $b/10$ | $m = 120/256 = 0,47$ |                       |
| $c = 5$ $b/10$ | $m = 100/225 = 0,44$ |                       |

Nous supposerons donc  $m = 0.5$ 

2<sup>o</sup> D'autre part, si 
$$
p = \sum P_i/n
$$
,  $r = \sum R_i/n$ ;  $n = T + 1$ ;  
\n $\sigma$ ,  $\tau$  sont les écarts types des P<sub>i</sub>, R<sub>i</sub>,  
\n $\gamma$ ,  $\delta$  les coefficients de variation correspondants,

$$
\rho^* = \frac{\rho \sigma \tau + pr}{\sqrt{\sigma^2 + p^2} \sqrt{\tau^2 + r^2}}
$$

$$
\rho^* = \frac{\rho + \gamma^{-1} \, \delta^{-1}}{(1 + \gamma^{-2})^{\frac{1}{2}} \, (1 + \delta^{-2})^{\frac{1}{2}}}
$$

**5 P + l** 

$$
\text{Si } \gamma \text{ et } \delta \text{ sont } \left\{ \begin{array}{l} \text{de l'ordre de } 0,5 \rightarrow \\ \text{de l'ordre de } 1 \rightarrow \end{array} \middle| \begin{array}{l} \rho^* = \frac{\rho+4}{5} \\ \rho^* = \frac{\rho+1}{2} \end{array} \right.
$$

**on a** 

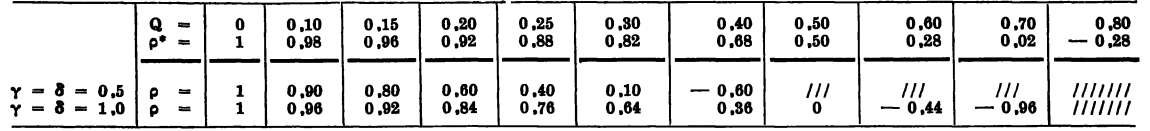

**3.** Correspondance entre Q et  $\rho : m = 0.5$  et  $\gamma = \delta = 0.5$  ou 1,0.

$$
\begin{array}{c|c}\n\gamma = \delta = 0.5 & \rho = 0 \text{ correspond a } \rho^* = 0.80 \text{ et } Q = 0.33 \\
\gamma = \delta = 1 & \rho = 0 \text{ correspond a } \rho^* = 0.50 = Q\n\end{array}
$$

**Certains utilisateurs de Q ont formulé le jugement que les prévisions pouvaient être considérées comme satisfaisantes lorsque le coefficient était inférieur à 0,3. On voit que pareille valeur de Q est susceptible de correspondre à des cas fort variés;** 

*par exemple*  $\dot{a} : \rho = \rho^* = 1$ , mais  $m = 0.455$ , c'est-à-dire *b*/*c* de l'ordre de 3/2.

**RECHERCHE D'UNE ZONE DU PLAN (P , R) OU LA PRÉSENCE DES POINTS P{ R< EST ACCEPTABLE** 

**Supposons Q donné** 

$$
\frac{a}{b+c} = Q
$$

**et ajoutons une nouvelle comparaison** *x, y.* **On désire que le point** *(xy)* **se trouve dans une région du plan telle que le nouvel indice n'ait pas augmenté; d'où la condition :** 

$$
\frac{\sqrt{a^2+(x-y)^2}}{\sqrt{b^2+x^2}+\sqrt{c^2+y^2}}\leqslant\frac{a}{b+c}=Q
$$

**Cette inéquation définit un** *domaine* **dont le contour vérifie l'équation** 

$$
\frac{a^2 + (x - y)^2}{b^2 + x^2 + c^2 + y^2 + 2\sqrt{b^2 + x^2}\sqrt{c^2 + y^2}} = Q^2
$$

**autrement dit** 

$$
\left[\frac{a^2}{Q^2}+\left(\frac{x-y}{Q}\right)^2-x^2-y^2-b^2-c^2\right]^2=4(b^2+x^2)(c^2+y^2)
$$

**En développant on constate que la** *constante* **disparaît :** 

$$
\frac{a^2}{Q^2} - b^2 - c^2 = 2 bc
$$
  
Posons  $\Phi = x^2 + y^2 - \left(\frac{x-y}{Q}\right)^2$ ;  $(\Phi - 2 bc)^2 = \Phi^2 - 4 bc \Phi + 4 b^2 c^2$ 

l'équation s'écrit :  $\Phi^2 - 4 x^2 y^2 = 4 bc \Phi + 4 (c^2 x^2 + b^2 y^2)$ où le 1<sup>er</sup> membre est homogène du 4<sup>e</sup> degré et le second membre quadratique.

**1) L'origine est un point double, l'équation des tangentes étant** 

$$
bc \,\,\Phi + c^2\,x^2 + b^2\,y^2 = 0
$$

**c'est-à-dire :** 

$$
\left(bc + c^2 - \frac{bc}{Q^2}\right)x^2 + \frac{2 bc}{Q^2}xy + \left(bc + b^2 - \frac{bc}{Q^2}\right)y^2 = 0
$$

**Elle admet pour déterminant :** 

$$
b^2c^2 - [Q^2 c (b + c) - bc] [Q^2 b (b + c) - bc] = bc (b + c)^2 (Q^2 1 - Q^2)
$$
toujours positifs. Il y a 2 tangentes réelles  $T_1 T_2$ .

**Le produit des racines est du signe de :** 

$$
bc (b + c)^2 \left( Q^2 - \frac{b}{b + c} \right) \left( Q^2 - \frac{c}{b + c} \right)
$$

**d'où** 

 $\geq Q^2 \geq \frac{1}{b+c}$ : Racines de signes contraires

**Autrement : 2 racines de même signe.** 

**2) Le premier membre se décompose comme suit** 

$$
(\Phi - 2 xy) (\Phi + 2 xy) = (x - y)^2 \left(1 - \frac{1}{Q^2}\right) \left(x + y - \frac{x - y}{Q}\right) \left(x + y + \frac{x - y}{Q}\right)
$$
\n
$$
\text{Qu\ signe de :}
$$
\n
$$
[x (1 - Q) - y (1 + Q)][x (1 + Q) - y (1 - Q)]
$$
\n
$$
\text{Pour } x = y, \text{ on a}
$$
\n
$$
\Phi = 2 x^2
$$
\n
$$
\Phi^2 - 4 x^2 y^2 = 0
$$
\n
$$
\text{Doe } + c^2 x^2 + by^2 = x^2 (b + c)^2 > 0
$$
\n
$$
\text{La } 1^{\text{re bissective ne rencentre} done be}
$$
\n
$$
\text{contour } qu^2 \text{d'origine 0. Pour ce qui de est l'iné-galité, elle est forcément vérifiée. Le domaine\ncherché comprend donc la 1re bissectrice.
$$

**Deux des directions asymptotiques admettent des asymptotes passant par l'origine :** 

$$
\begin{array}{ll} (A_1) & x(1 - Q) = y (1 + Q); \\ (A_2) & x(1 + Q) = y (1 - Q) \end{array}
$$

La direction  $(y - x)^2 = 0$  ne correspond pas à une branche réelle.

**X Ou** 

**La méthode des régions indique que les branches sont à l'extérieur de l'angle aigu Ax A<sup>2</sup> .,**  et à l'intérieur de l'angle des tangentes  $T_1$   $T_2$ .

**Le domaine admissible a l'aspect de la zone hachurée ci-dessous.** 

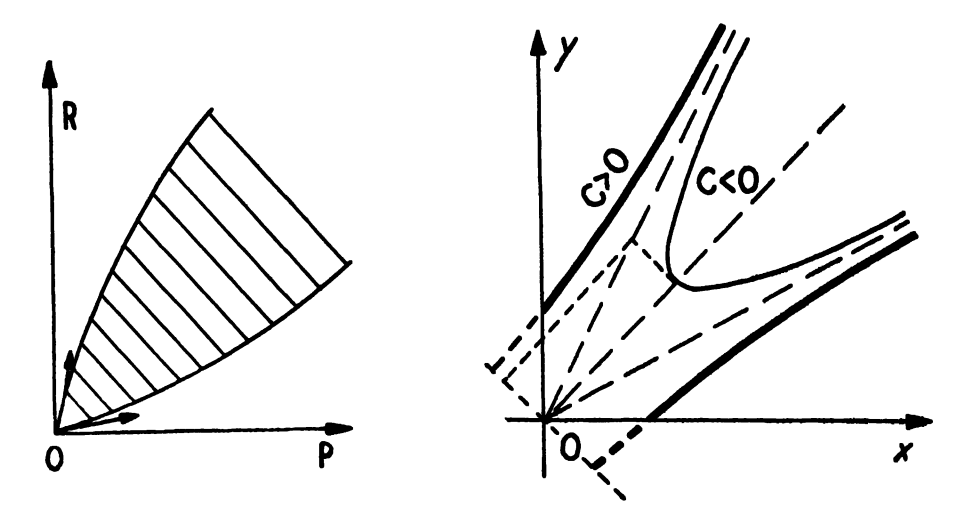

**RECHERCHE D'UN E HYPERBOLE EQUILATERE LIEU POSSIBLE DE POINTS (P , R)** 

Partons d'une hyperbole d'équation :

$$
A x^2 - 2 B xy + A y^2 - C = 0
$$

avec  $B > A > 0$ 

Considérons *n* points  $(P, R)$  situés *sur* cette hyperbole,  $P > 0$ ,  $R > 0$ . Il vient (en sommant les *n* premiers membres)

$$
A \Sigma P^{2} - 2 B \Sigma PR + A \Sigma R^{2} - n C = 0
$$
  
ou  

$$
B \Sigma (P^{2} - 2 PR + R^{2}) = nC + (B - A) (\Sigma P^{2} + \Sigma R^{2})
$$

$$
\Sigma (P - R)^2 = \frac{nC}{B} + \frac{B - A}{B} (\Sigma P^2 + \Sigma R^2)
$$

Rapprochons cette formule de :

$$
\Sigma (P - R)^2 = Q^2 [\Sigma P^2 + \Sigma R^2 + 2 (\Sigma P^2 \cdot \Sigma R^2)^2]
$$

Posons  $Q^2 = (B - A)/B = 1 - (A/B)$ 

$$
2Q^{2}\sqrt{\Sigma P^{2}.\Sigma R^{2}} = nC/B
$$
  

$$
s^{2} = \frac{\sqrt{\Sigma P^{2}.\Sigma R^{2}}}{n} = \frac{C}{2 \cdot BQ^{2}} = \frac{C}{2(B - A)}
$$

o u

Les points (P, R) sont sur une hyperbole sans point commun avec la bissectrice  $P = R$  (:  $C > 0$ ). Leur moment (généralisé)  $s^2 = C/(2B - 2A)$  et leur indice  $Q = 1 - (A/B)$  sont déterminés.  $\ddot{\phantom{a}}$  $\sim$ 

En particulier pour 
$$
C = 0
$$
, on retrouve  $Q = \frac{|1 - t|}{1 + t}$ ,  $t = \frac{R}{P}$ ; et l'hyperbole dégénère

en 2 droites passant par l'origine.

Réciproquement si l'on se donne Q et s<sup>2</sup>, l'hyperbole est déterminée. Ces arcs d'hyperbole figurent en quelque sorte les 2 distributions (P, R) possibles, (l'arc supérieur correspondant  $\mathbf{a} \ \mathbf{P} < \mathbf{R}$ ).

#### *Régionnement à Vaide du coefficient de corrélation*

Soit un ensemble de couples  $(P_1, R_4)$  dont le nuage de points est rapporté au point moyen G. Si les points sont assez nombreux l'adjonction d'une nouvelle comparaison *(x y)*  ne modifie ni le point moyen G, ni les écarts types. La corrélation n'est pas diminuée si on a :

$$
n \text{ for } +xy \geqslant \rho \sqrt{(n\sigma^2+x^2)(n\tau^2+y^2)}
$$

**où les** *(x y)* **sont les** *variables PR centrées* **(en G).**  On suppose  $n \rho \sigma \tau + xy > 0$ 

*La frontière* **du domaine ainsi défini satisfait à** :

 $(n \rho \sigma \tau + xy)^2 = \rho^2 (n \sigma^2 + x^2) (n \tau^2 + y^2)$  $\frac{\partial u}{\partial x} (1 - \rho^2) x^2 y^2 = n\rho^2 (\sigma^2 y^2 + \tau^2 x^2 - 2 \sigma \tau xy)$  $\cos((1-\rho^2)) x^2 y^2 = n\rho^2(\sigma y - \tau x)^2$ 

**Cette courbe représente 2 hyperboles équilatères passant par l'origine; ces 4 arcs découpent le plan en 6 régions (dont 2 n'ont que l'origine comme point commun).**   $\overline{\phantom{0}}$ 

On observe que les points de la droite d'équation  $\sigma y = \tau x$  vérifient l'inéquation, de **sorte que la région hachurée appartient au domaine. Une discussion spéciale serait nécessaire pour les régions quadrillées.** 

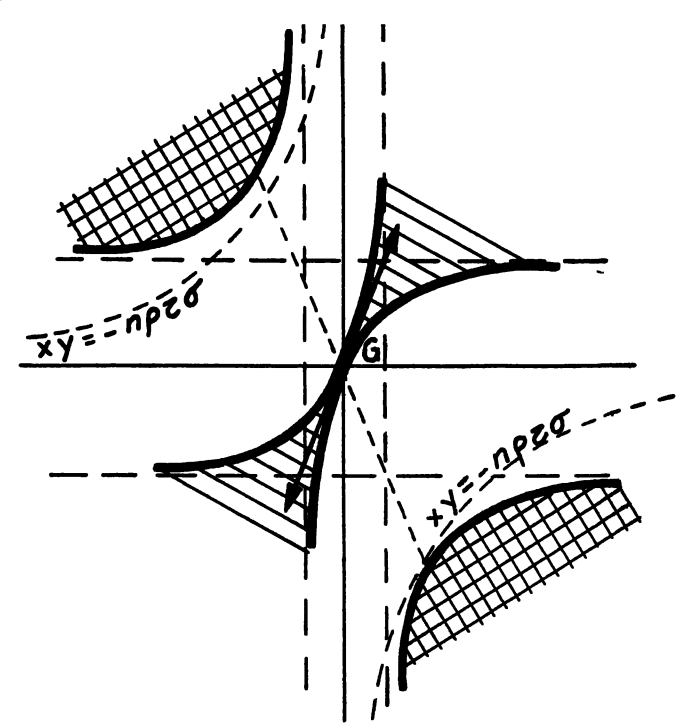